## **Kansas eSupplier Portal**

## **Instructions for Registering a New Bidder**

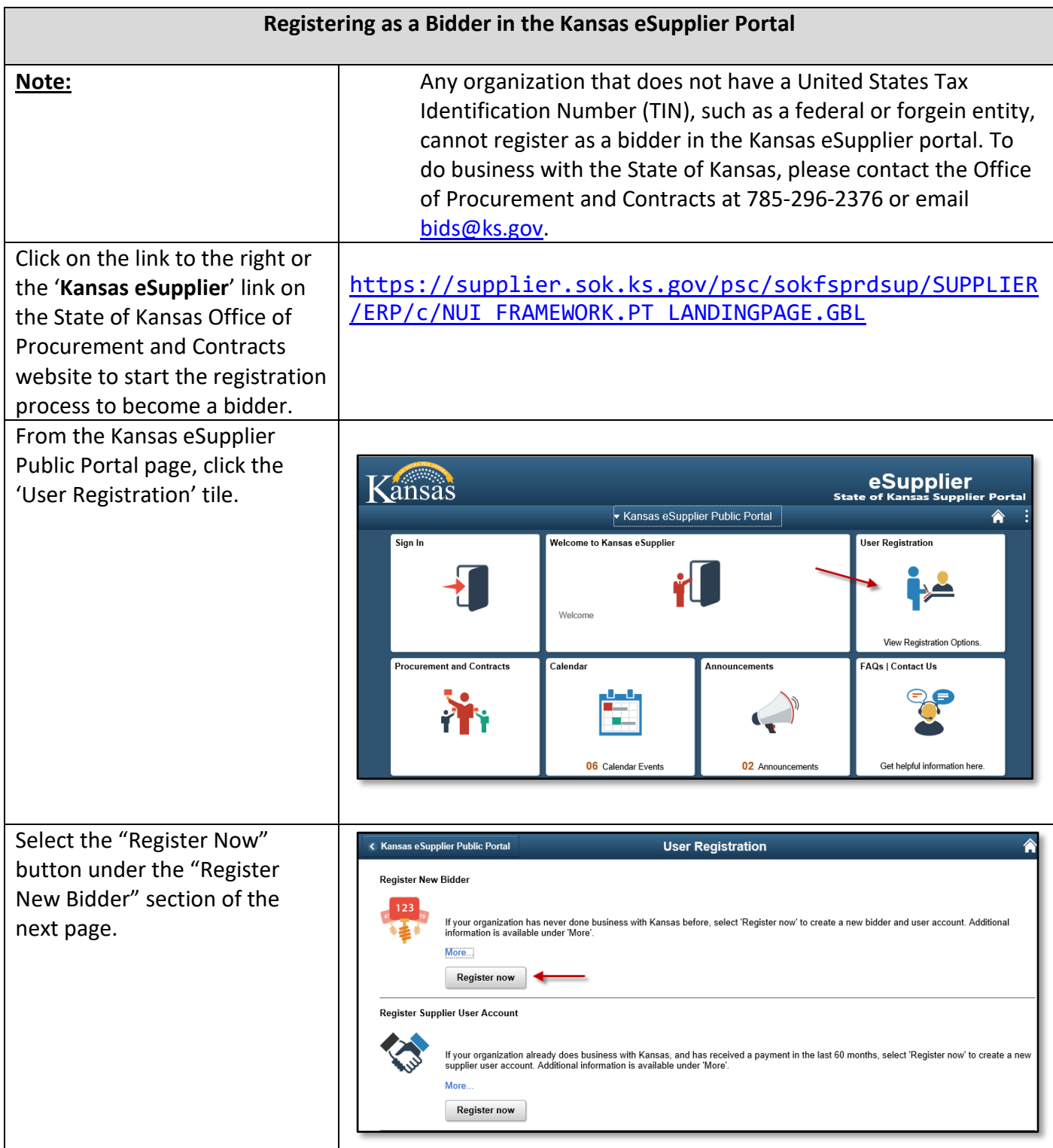

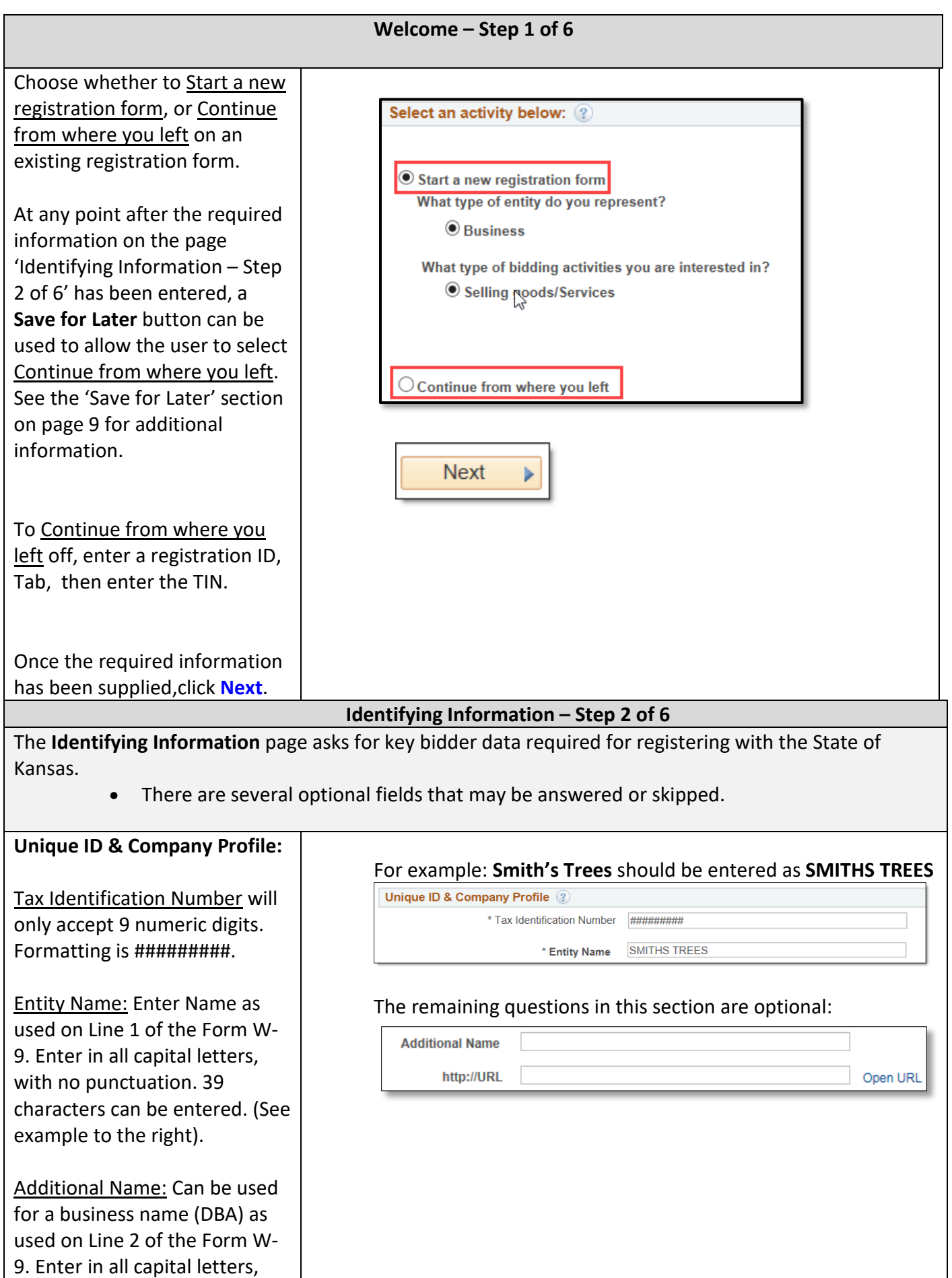

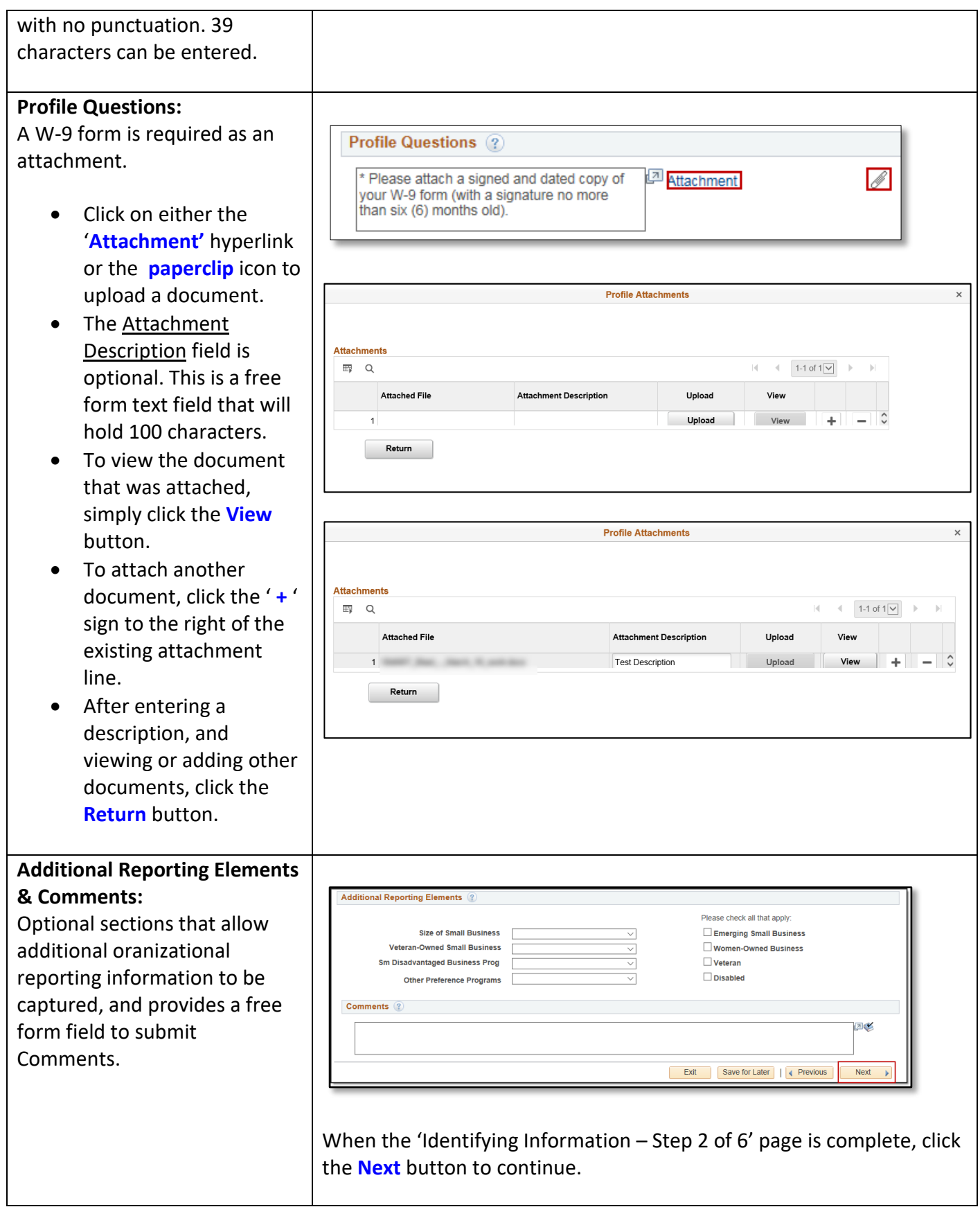

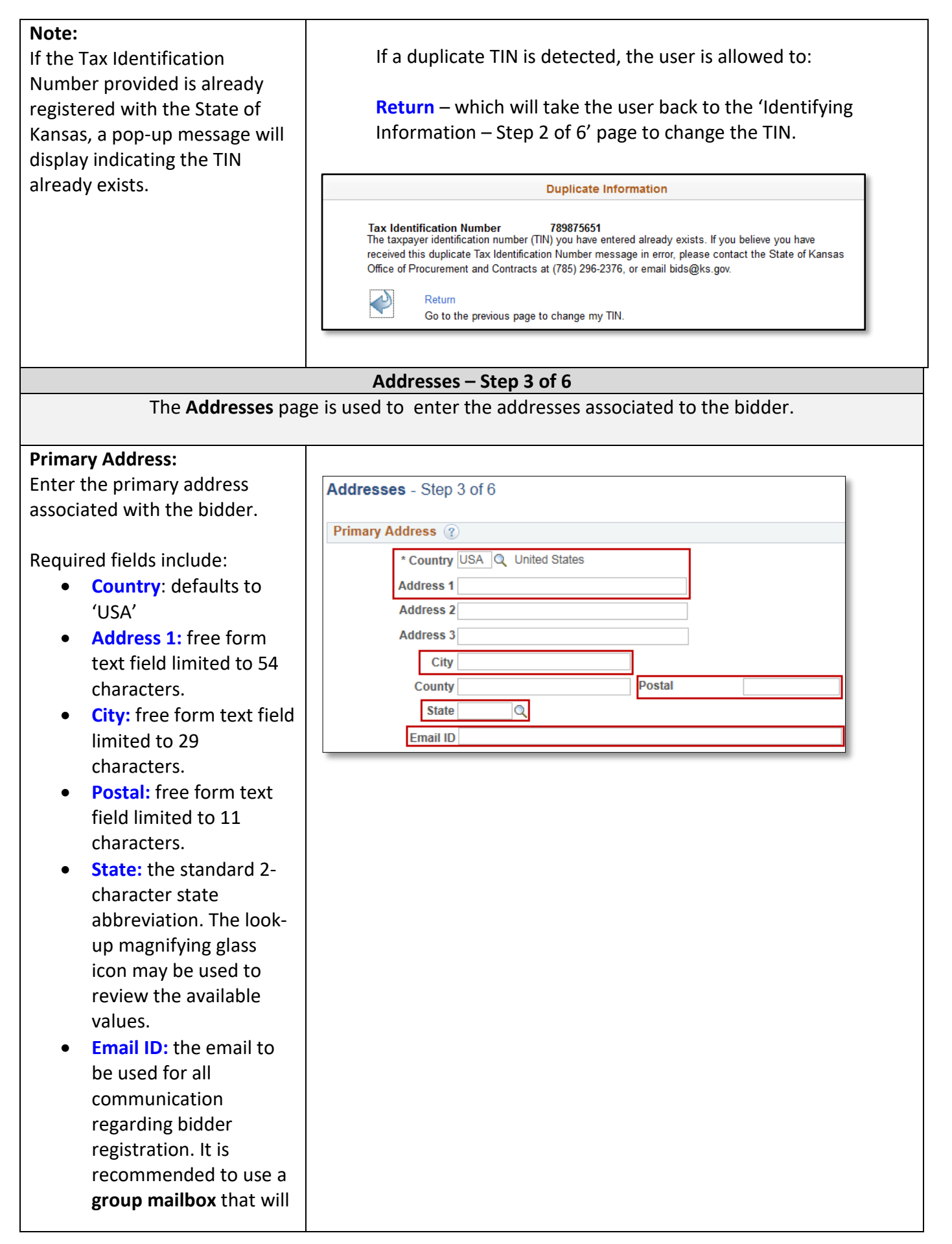

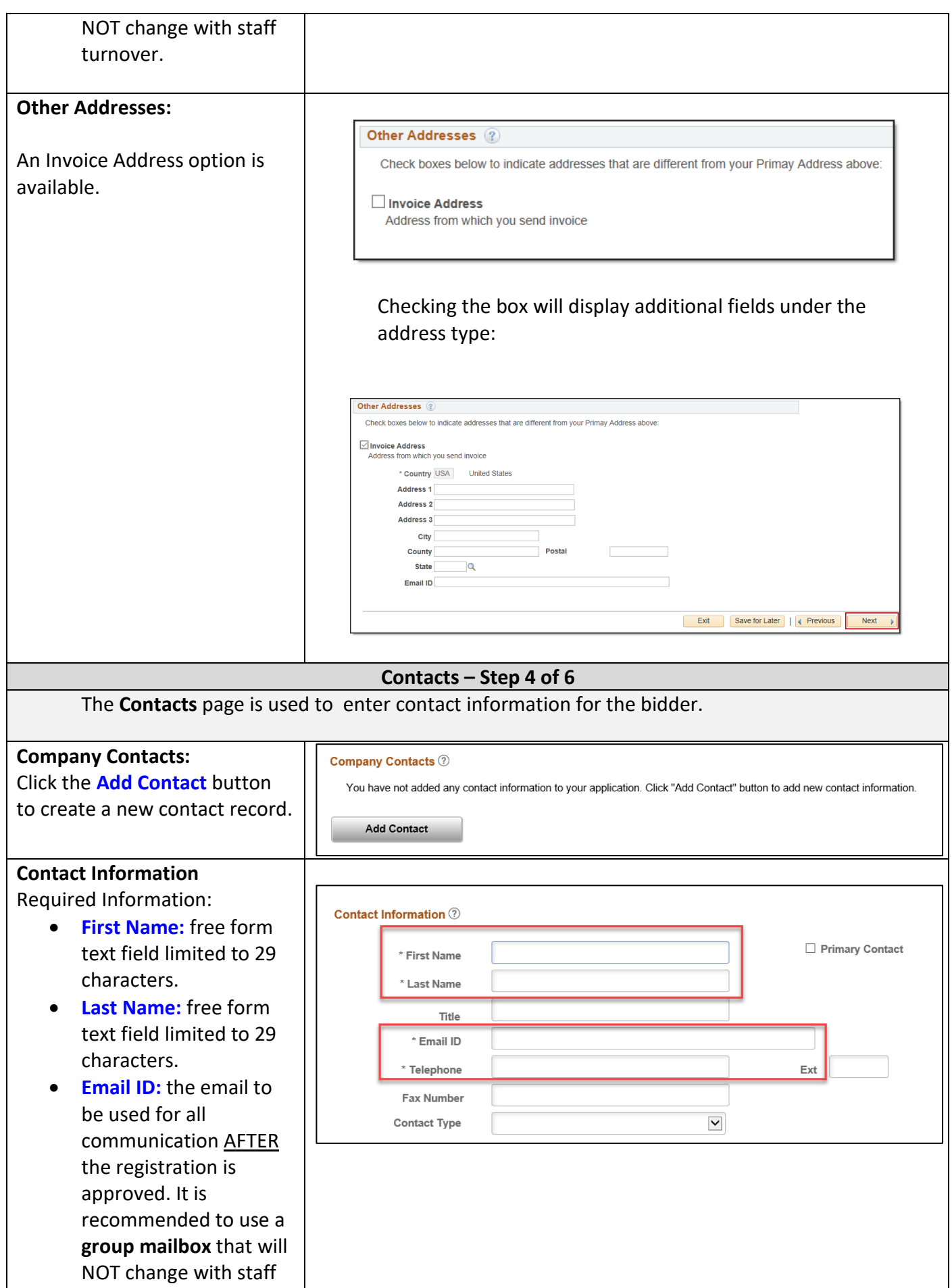

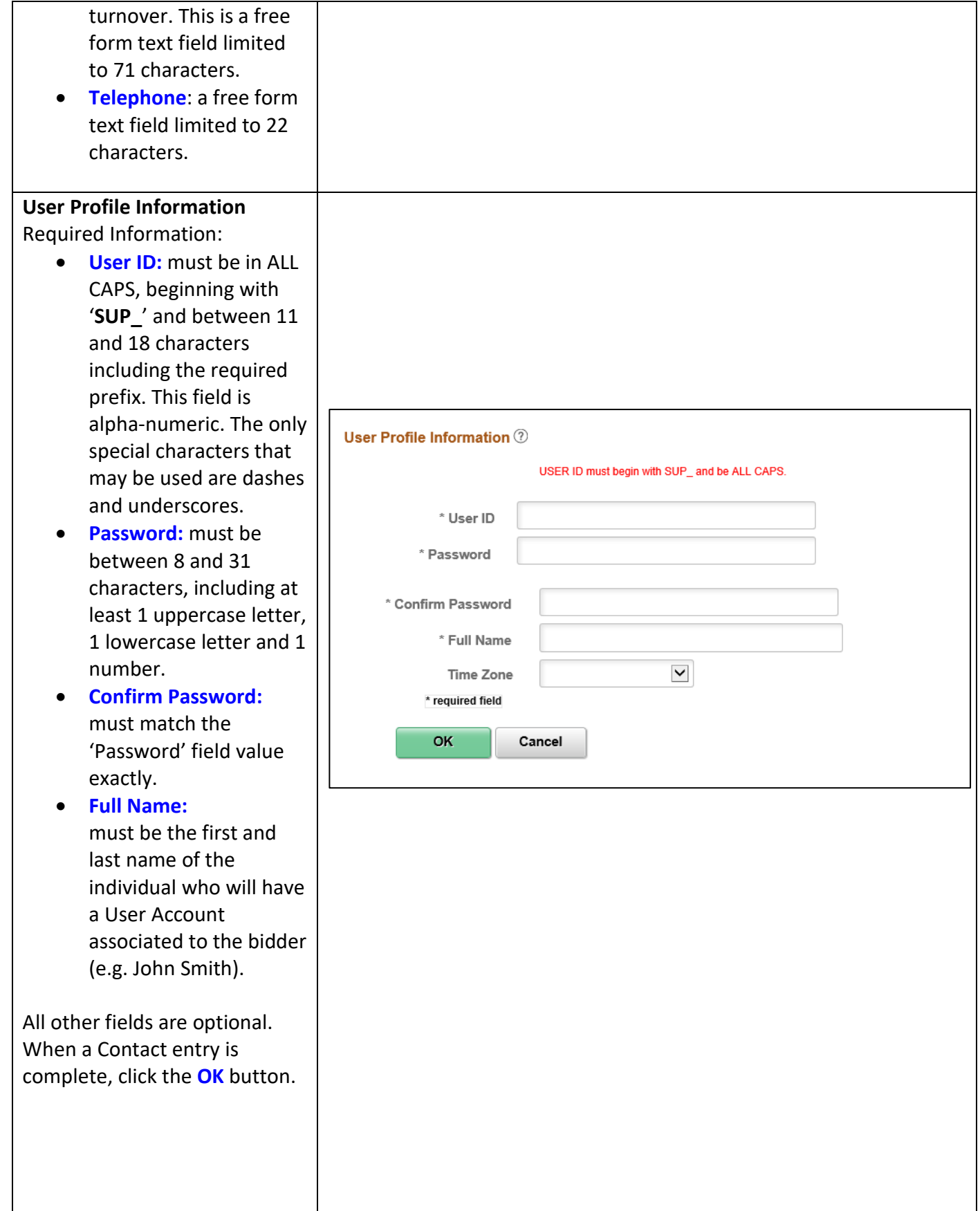

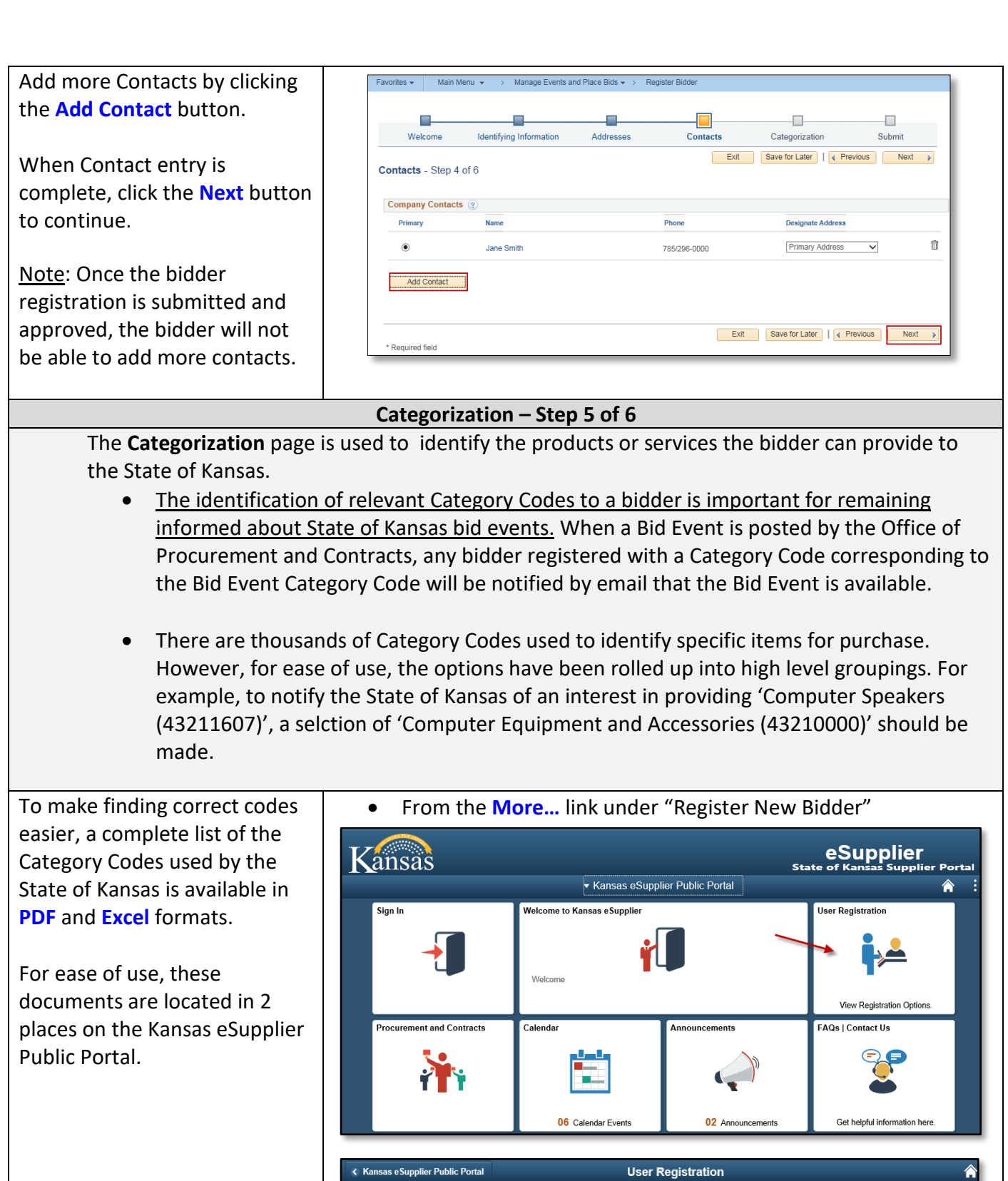

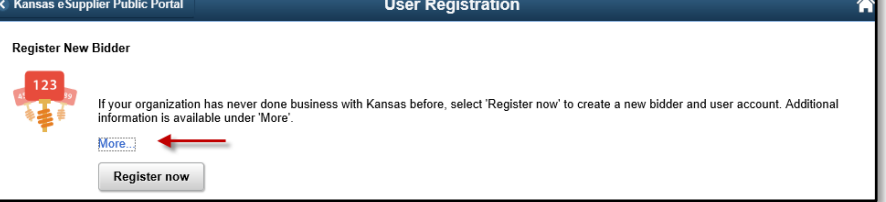

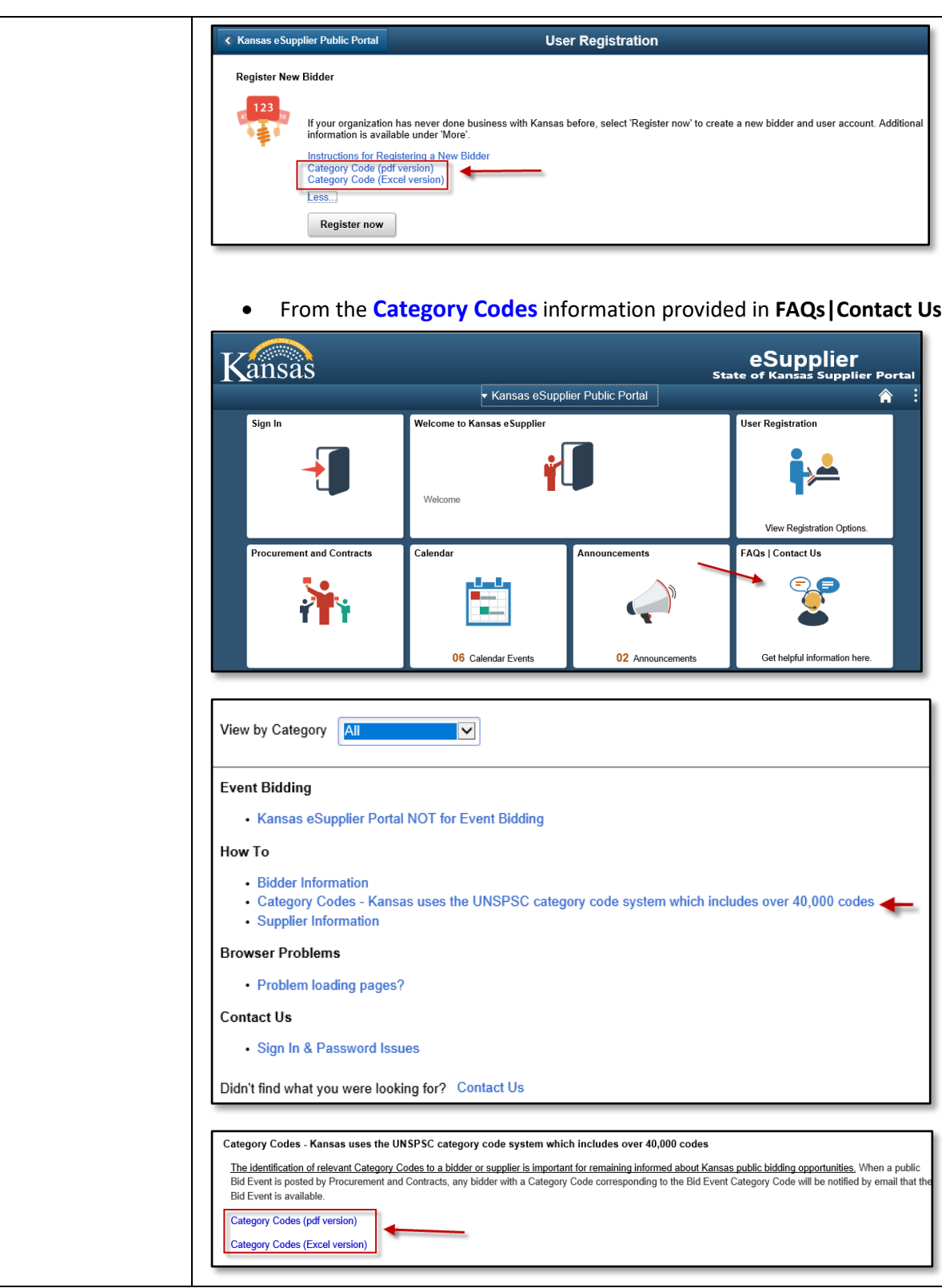

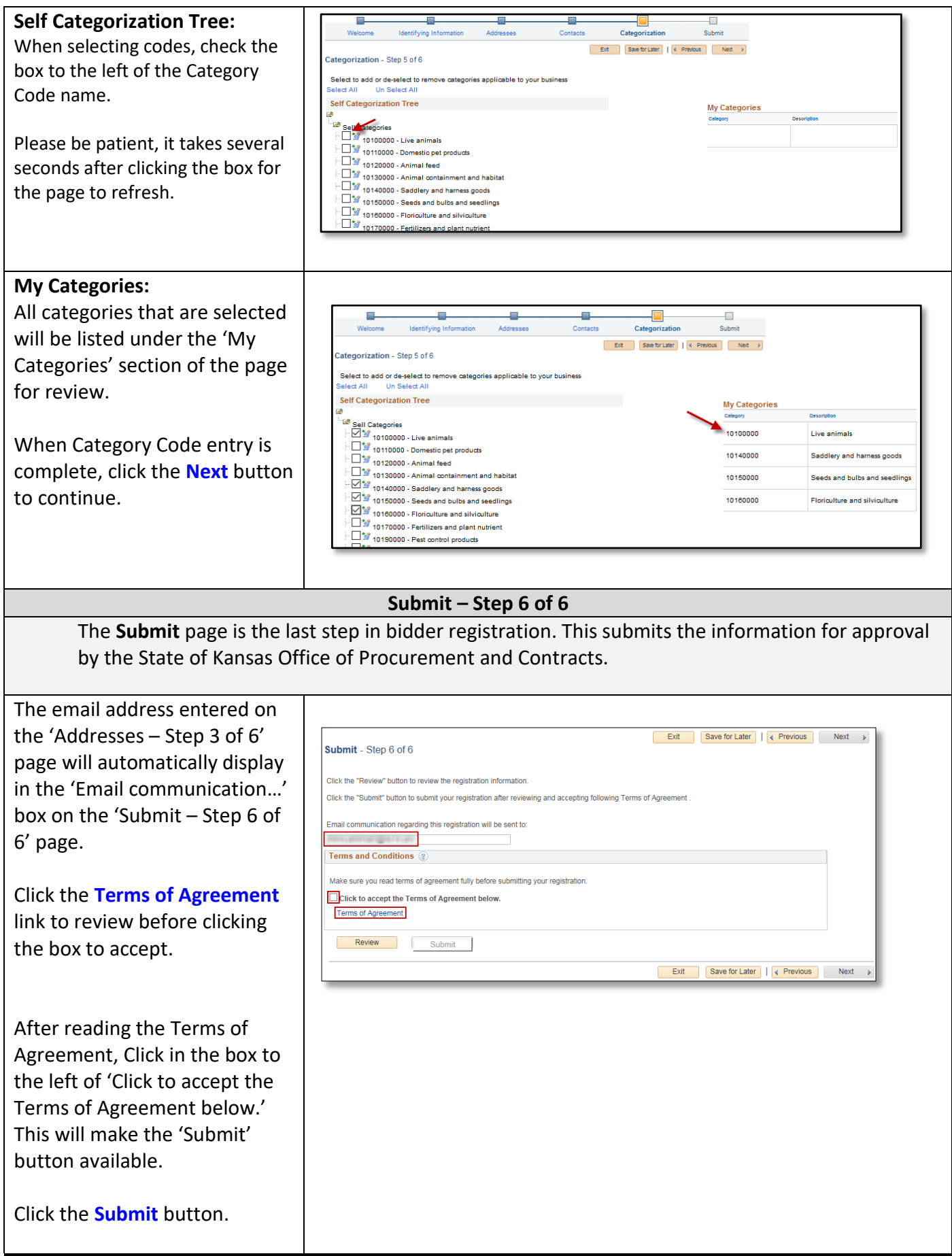

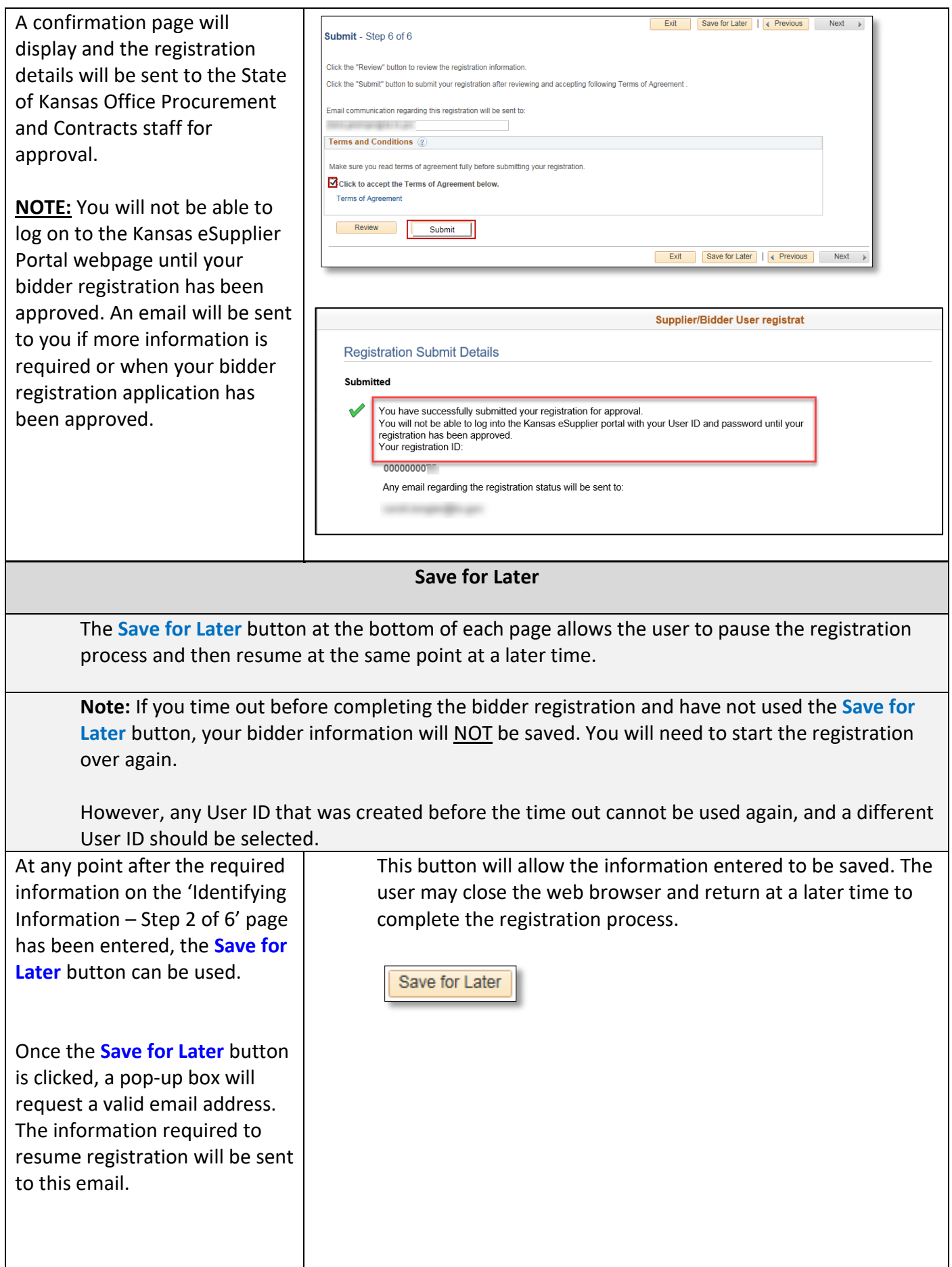

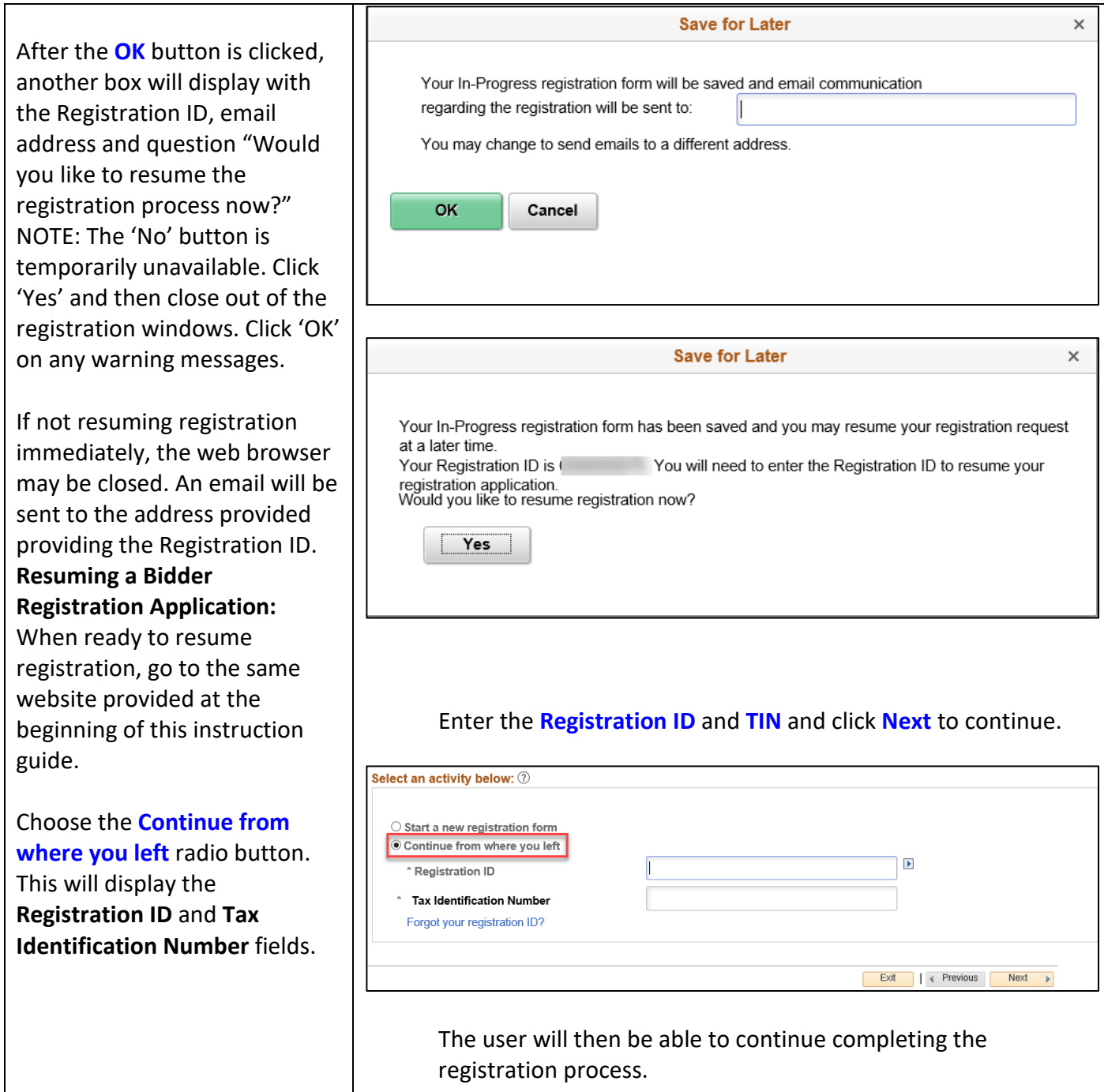